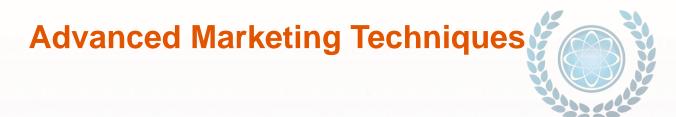

# Strategic Force Multiplier Avatar Re-Creation And Creation The Key To Multiplying Results Dramatically

| I Help  |                                                     |
|---------|-----------------------------------------------------|
| ·       | (insert who you help – specifically)                |
|         |                                                     |
|         |                                                     |
| То      | (insert a description of what they want to achieve) |
|         |                                                     |
|         |                                                     |
| Ву      |                                                     |
|         | (insert the specific things you'll do)              |
|         |                                                     |
| 30%     |                                                     |
| Even If | (insert common client/patient/customer objections)  |
|         |                                                     |

## **Strategic Force Multiplier**

## **Market Selection – The Empathy Map And The Avatar**

| For |  |  |
|-----|--|--|
|     |  |  |

(specific product/service)

#### **Customer Segment**

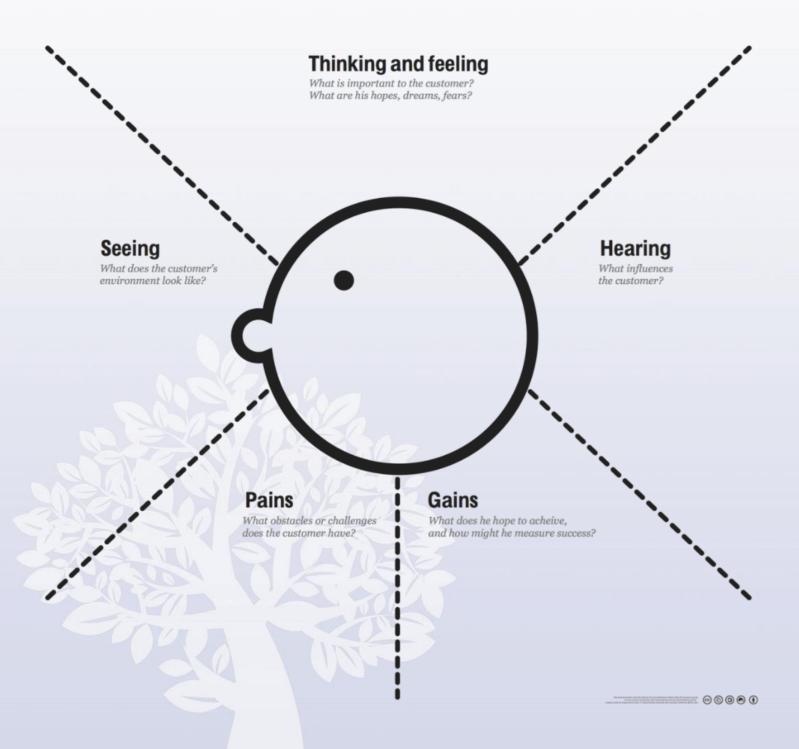

## **PPC Campaign Setup Worksheet**

| An ad group contains one or more ads which target a shared set of keywords. | Top of the funnel for relevancy. Use this as a way to target by spend amount. | Type Broad, Broad Match Modifier, Phrase, or Exact                                                                                            | The URL address of the page in your website that people reach when they click your ad                                                                                                    |
|-----------------------------------------------------------------------------|-------------------------------------------------------------------------------|----------------------------------------------------------------------------------------------------|----------------------------------------------------------------------------------------------------|
|                                                                             |                                                                               |                                                                                                    |                                                                                                    |
|                                                                             |                                                                               |                                                                                                    |                                                                                                    |
|                                                                             |                                                                               |                                                                                                    |                                                                                                    |
|                                                                             |                                                                               |                                                                                                    |                                                                                                    |
|                                                                             |                                                                               |                                                                                                    |                                                                                                    |
|                                                                             |                                                                               |                                                                                                    |                                                                                                    |
|                                                                             |                                                                               |                                                                                                    |                                                                                                    |
|                                                                             |                                                                               |                                                                                                    |                                                                                                    |
|                                                                             |                                                                               |                                                                                                    |                                                                                                    |
|                                                                             |                                                                               |                                                                                                    |                                                                                                    |
|                                                                             |                                                                               |                                                                                                    |                                                                                                    |
| NETO O                                                                      |                                                                               |                                                                                                    |                                                                                                    |
|                                                                             |                                                                               |                                                                                                    |                                                                                                    |
| <b>米化</b>                                                                   | 260                                                                           |                                                                                                    |                                                                                                    |
| WO LAN                                                                      |                                                                               |                                                                                                    |                                                                                                    |
| 00                                                                          | 400                                                                           |                                                                                                    |                                                                                                    |
|                                                                             | NAS                                                                           |                                                                                                    |                                                                                                    |
| 2 06                                                                        | V STAR                                                                        |                                                                                                    |                                                                                                    |
|                                                                             |                                                                               |                                                                                                    |                                                                                                    |
|                                                                             |                                                                               |                                                                                                    |                                                                                                    |
|                                                                             |                                                                               |                                                                                                    |                                                                                                    |
|                                                                             | An ad group contains one or more ads which target a shared set                | An ad group contains one or more ads which target a shared set  Top of the funnel for relevancy. Use this as a way to target by spend amount. | An ad group contains one or more ads which target a shared set Top of the funnel for relevancy. Use this as a way to target by spend amount.  Top of the funnel for relevancy Use this as a way to target by spend amount. |

# **PPC Campaign Setup Worksheet**

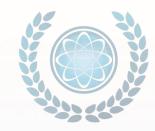

| Campaign Top of the funnel for relevancy. Use this as a way to target by spend amount. | An ad group contains one or more ads which target a shared set of keywords. | Headline 1 Headline 1 appears at the top of your ad and can be up to 30 characters. | Headline 2 Headline 2 appears after Headline 1 and can be up to 30 characters. | Your ad's description appears below the display URL and can be up to 80 characters. |
|----------------------------------------------------------------------------------------|-----------------------------------------------------------------------------|-------------------------------------------------------------------------------------|--------------------------------------------------------------------------------|-------------------------------------------------------------------------------------|
|                                                                                        |                                                                             |                                                                                     |                                                                                |                                                                                     |
|                                                                                        |                                                                             |                                                                                     |                                                                                |                                                                                     |
|                                                                                        |                                                                             |                                                                                     |                                                                                |                                                                                     |
|                                                                                        |                                                                             |                                                                                     |                                                                                |                                                                                     |
| Ad Extensions                                                                          |                                                                             | TOUS THE WAY                                                                        |                                                                                |                                                                                     |
| Targeting                                                                              | 312                                                                         |                                                                                     |                                                                                |                                                                                     |
| Tracking                                                                               | ROAT                                                                        |                                                                                     |                                                                                |                                                                                     |

## **Notes**

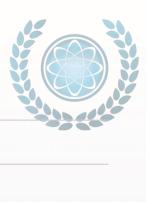

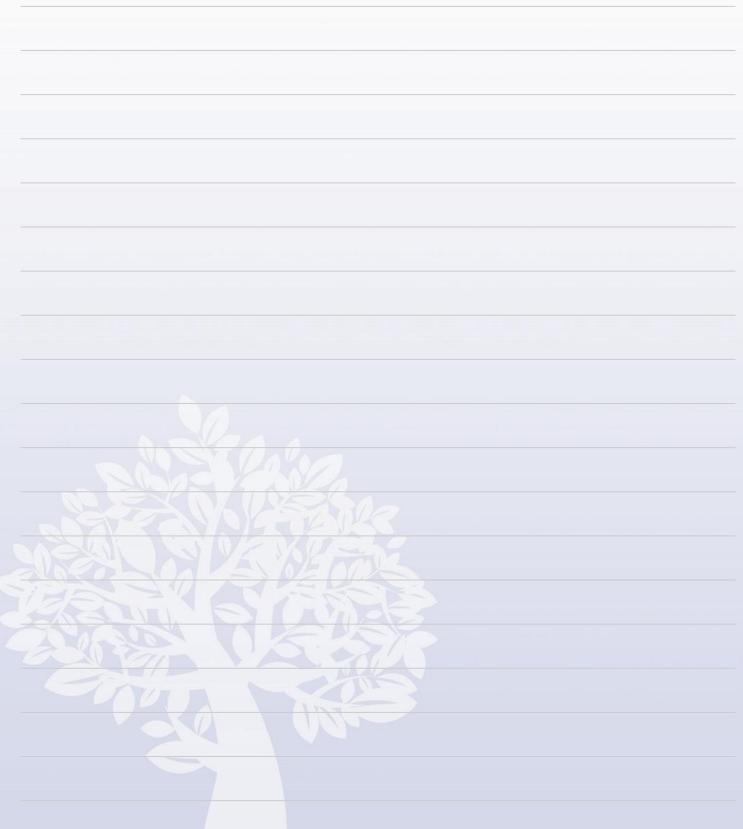